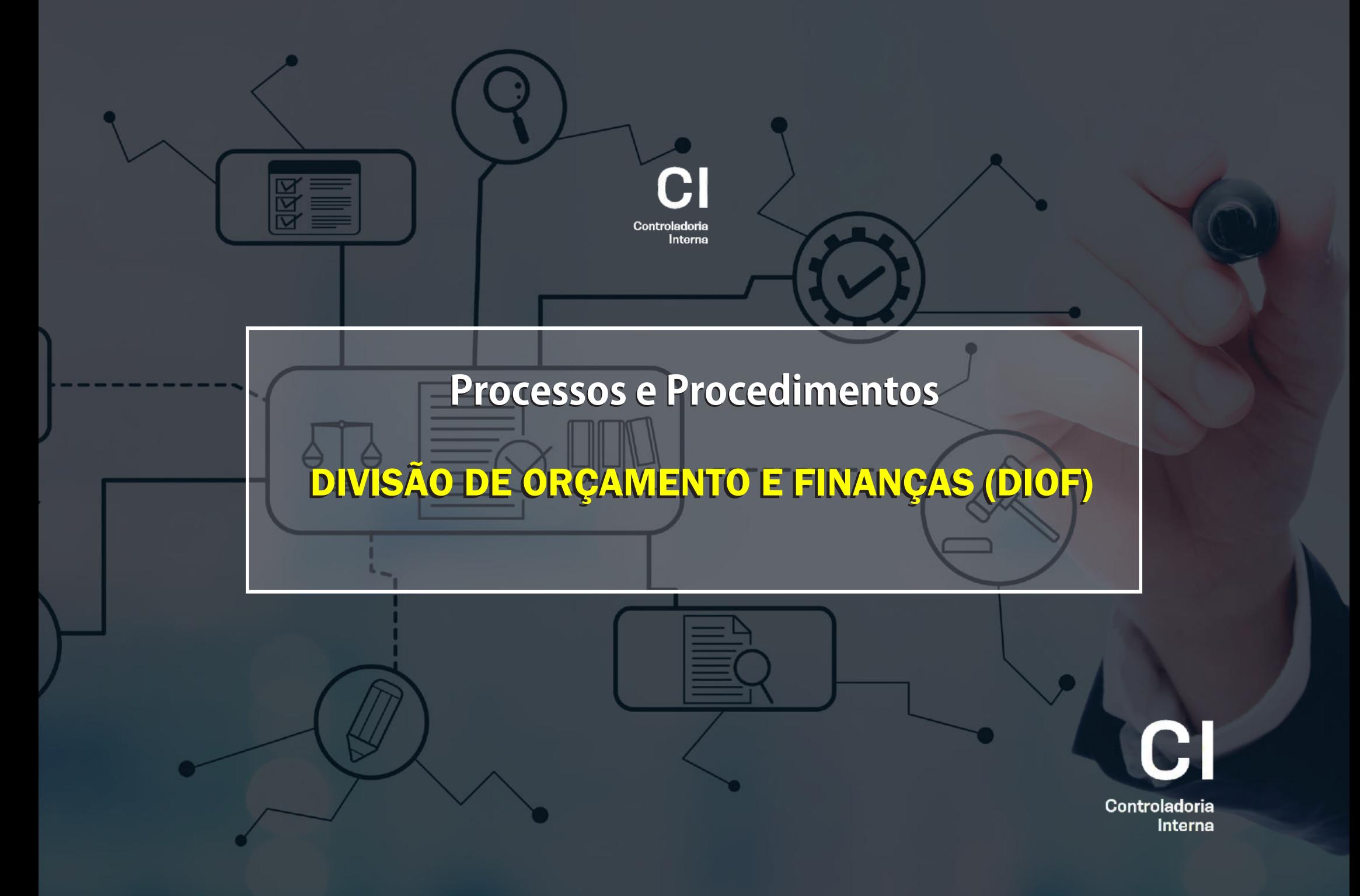

## **A - DA EXECUÇÃO ORÇAMENTÁRIA**

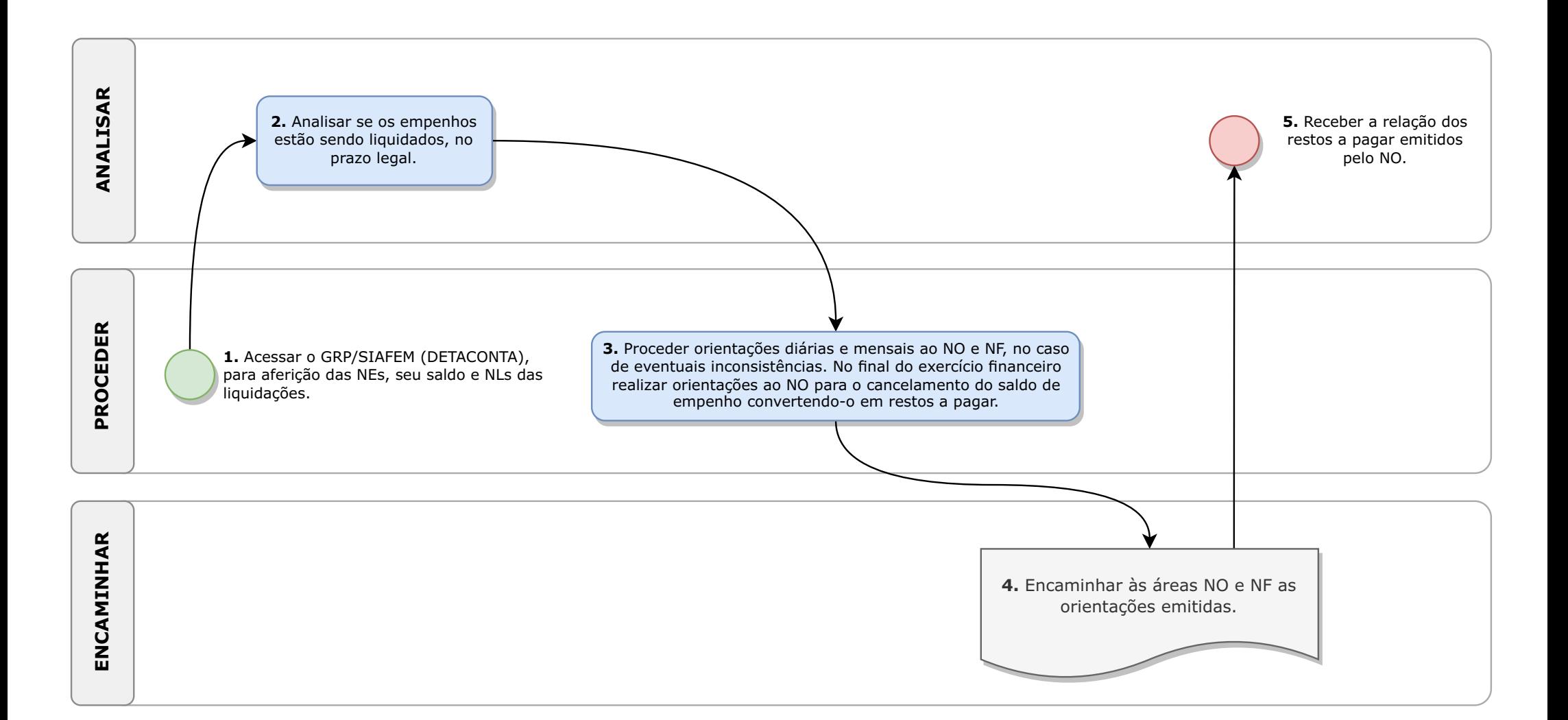

#### **I- DAFUNDAMENTAÇÃO JURÍDICA:**

· Art. 43, III, caput, da Deliberação CEETEPS n.º 03/2008.

#### **II- DOS PROCESSOS E PROCEDIMENTOS:**

#### **A. DAEXECUÇÃO ORÇAMENTÁRIA:**

2. ANALISAR se os empenhos estão sendo liquidados, no prazo legal. (Obs.: tem por objetivo futuro, o cancelamento do saldo dos empenhos remanescentes (estimados), ou seja, os não liquidados mensalmente – porém, ainda, não é feito)

3. PROCEDER orientações diárias e mensais ao NO e NF, no caso de eventuais inconsistências. No final do exercício financeiro realizar orientações ao NO para o cancelamento do saldo de empenho convertendo-o em restos a pagar.

4. ENCAMINHAR às áreas (NO e NF) as orientações emitidas, por todos os meios de comunicação, se houver inconsistência.

5. RECEBER no final do exercício financeiro, a relação de restos a pagar.

Obs.: a execução orçamentária é realizada pelo Núcleo de Orçamento (NO), com as reservas orçamentárias, empenhos e liquidações, e pelo Núcleo de Finanças (NF), com as programações de desembolso. Ainda, ocorre a execução orçamentária no Núcleo de Adiantamentos e Prestação de Contas (NAPC), referente aos empenhos e liquidações dos adiantamentos.

## **B. DO PLANEJAMENTO FINANCEIRO ÀS ORDENS DE PAGAMENTOS DAS DESPESAS**

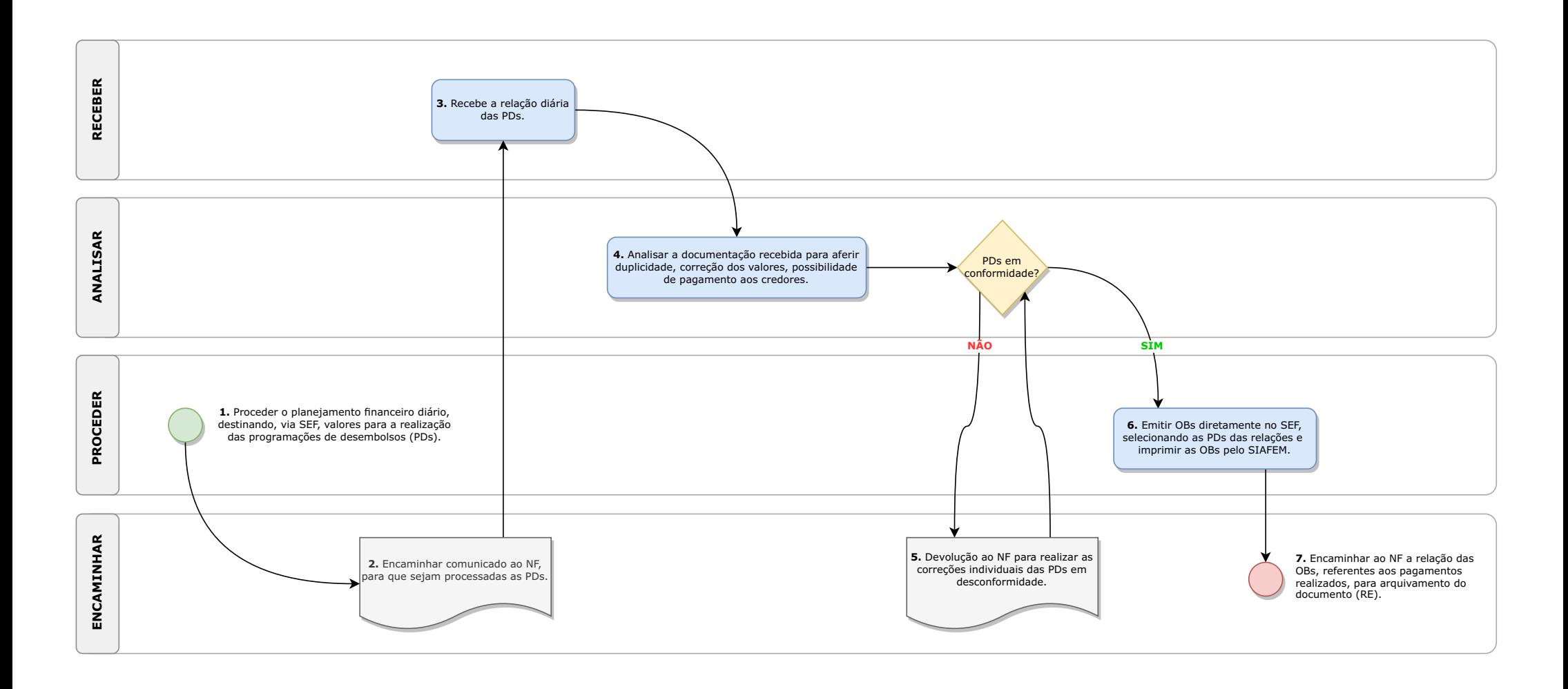

## **B. DO PLANEJAMENTO FINANCEIRO ÀS ORDENS DE PAGAMENTOS DAS DESPESAS**:

1. PROCEDER o planejamento financeiro (por estimativa de gastos) diário, destinando, via SEF (Sistema de Execução Financeira do Estado de São Paulo), valores para a realização das programações de desembolsos (PDs).

2. ENCAMINHAR, por correio eletrônico ou outro meio, comunicado ao NF, para que sejam processadas as PDs.

3. RECEBER do NF, por protocolo físico, a relação diária da programação de desembolsos, extraída do SEF, contendo todos os valores, nomes das empresas e números das PDs.

4. ANALISAR a documentação recebida para aferir eventual duplicidade, correção dos valores, possibilidade de pagamento aos credores, para poder emitir as ordens bancárias (OBs) para os pagamentos.

5. ENCAMINHAR a(s): Devolução ao NF para realizar as correções individuais das PDs em desconformidade, por protocolo físico; ou,

6. PROCEDER as Ordens Bancárias (OBs) diretamente no SEF, selecionando as PDs das relações, colocando a senha, o que faz gerar as OBs, realizando a impressão das OBs pelo SIAFEM (comando: IMPRELOB) – em estando em conformidade.

7. ENCAMINHAR ao NF, por protocolo físico, a relação das OBs, referentes aos pagamentos realizados para arquivamento do documento (RE).

うちかんかんか

 $\label{eq:2.1} \begin{split} \mathcal{L} &\leq \mathcal{L} &\leq \mathcal{L}$ 

## **C. DOS ADIANTAMENTOS**

 $\lambda$  ,  $\lambda$  ,  $\lambda$  ,  $\lambda$ 

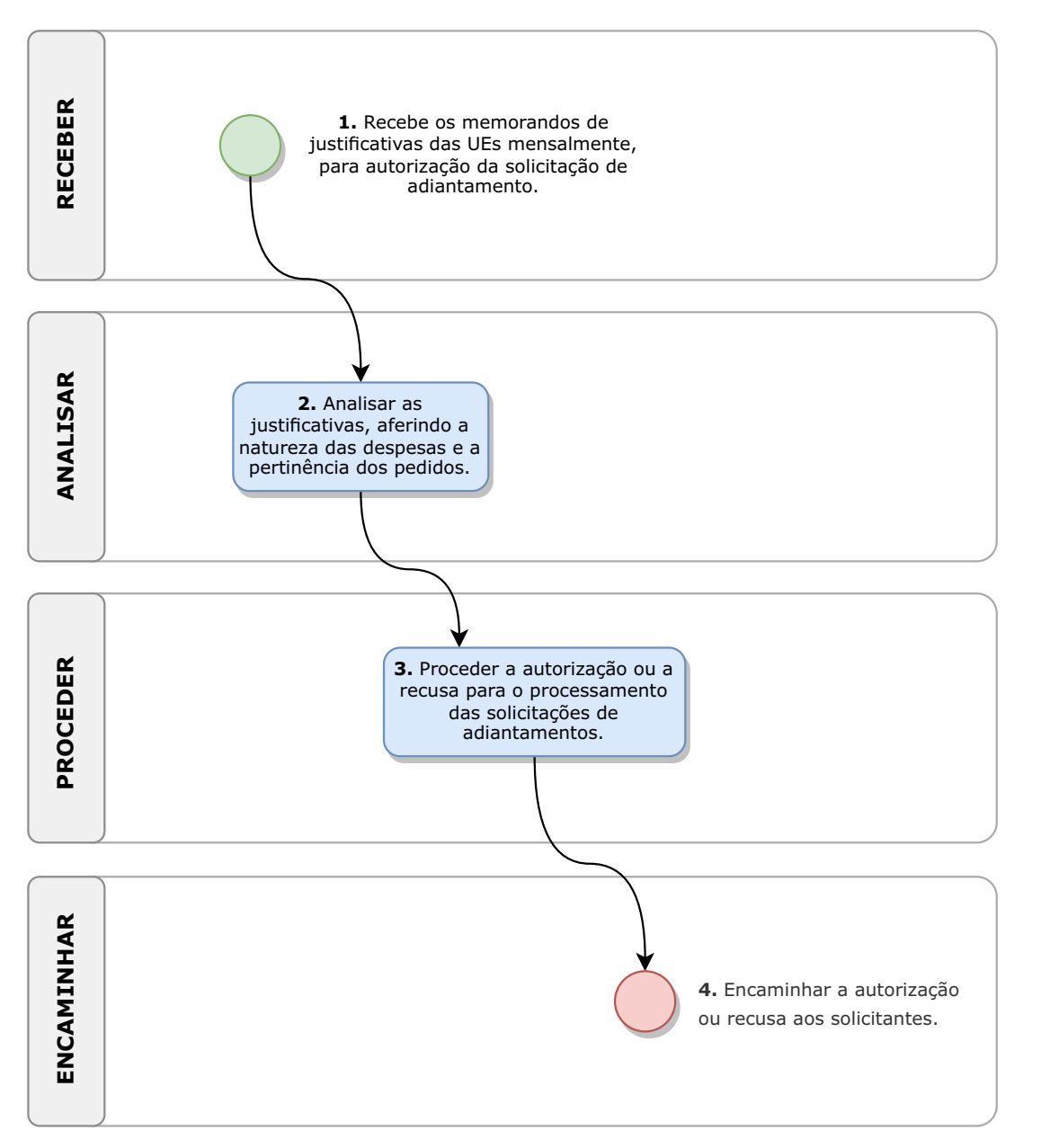

#### **C. DOS ADIANTAMENTOS**:

1. RECEBER os memorandos de justificativas das Unidades de Ensino (UEs) mensalmente, visando a autorização para solicitação de adiantamento, via correio eletrônico ou outro meio.

2. ANALISAR as justificativas, aferindo a natureza das despesas e a pertinência dos pedidos.

3. PROCEDER a autorização ou a recusa para o processamento das solicitações de adiantamentos.

4. ENCAMINHAR a autorização/recusa aos solicitantes, via correio eletrônico ou outro meio as UEs.

#### うちかいかん

## **D. DA VALIDAÇÃO DAS PRESTAÇÕES DE CONTAS**

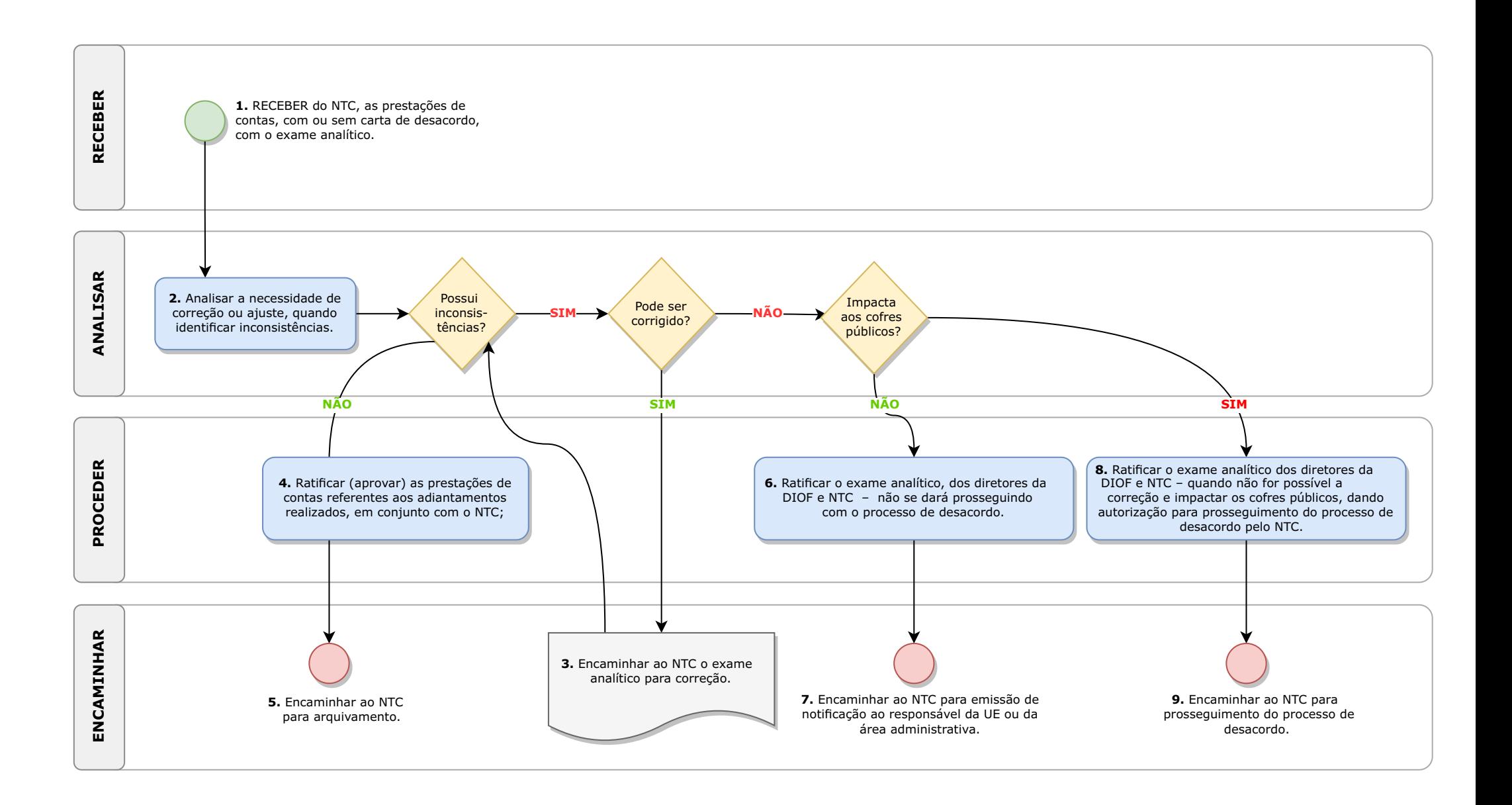

### **D. DA VALIDAÇÃO DAS PRESTAÇÕES DE CONTAS**:

1. RECEBER do Núcleo de Tomada de Decisão (NTC), as prestações de contas, com ou sem carta de desacordo junto, com o exame analítico, com todas as informações, via SPSem Papel.

2. ANALISAR a necessidade de correção ou ajuste, quando eventualmente identificar alguma inconsistência.

3. ENCAMINHAR ao NTC o exame analítico para correção, havendo inconsistência(s).

4. PROCEDER, por assinatura, despacho ou correio eletrônico: a ratificação (aprovação) das prestações de contas referentes aos adiantamentos realizados, em conjunto com o NTC;

5. ENCAMINHAR ao NTC a ratificação das prestações de contas para arquivamento, em não havendo inconsistência(s).

6. PROCEDER, a ratificação do exame analítico, por assinatura digital no SPSP, dos diretores da DIOF, NTC e agente público do NTC – quando não for possível a correção e não impactar os cofres públicos, mas não se dará prosseguindo com o processo de desacordo, ensejando, apenas, a emissão pelo NTC de notificação ao responsável da Unidade de Ensino ou da área administrativa do CEETEPS, para que a inconsistência não se repita; ou,

7. Encaminhar ao NTC para emissão de notificação ao responsável da UE ou da área administrativa,

8. PROCEDER, a ratificação do exame analítico, por assinatura digital no SPSP, dos diretores da DIOF, NTC e agente público do NTC – quando não for possível a correção e impactar os cofres públicos, dando autorização para prosseguimento do processo de desacordo pelo NTC.

9. Encaminhar ao NTC para prosseguimento do processo de desacordo.

## **E. DOS RESTOS A PAGAR**

 $\mathbf{v}_i$  is  $\mathbf{v}_i$  in the  $\mathbf{v}_i$ 

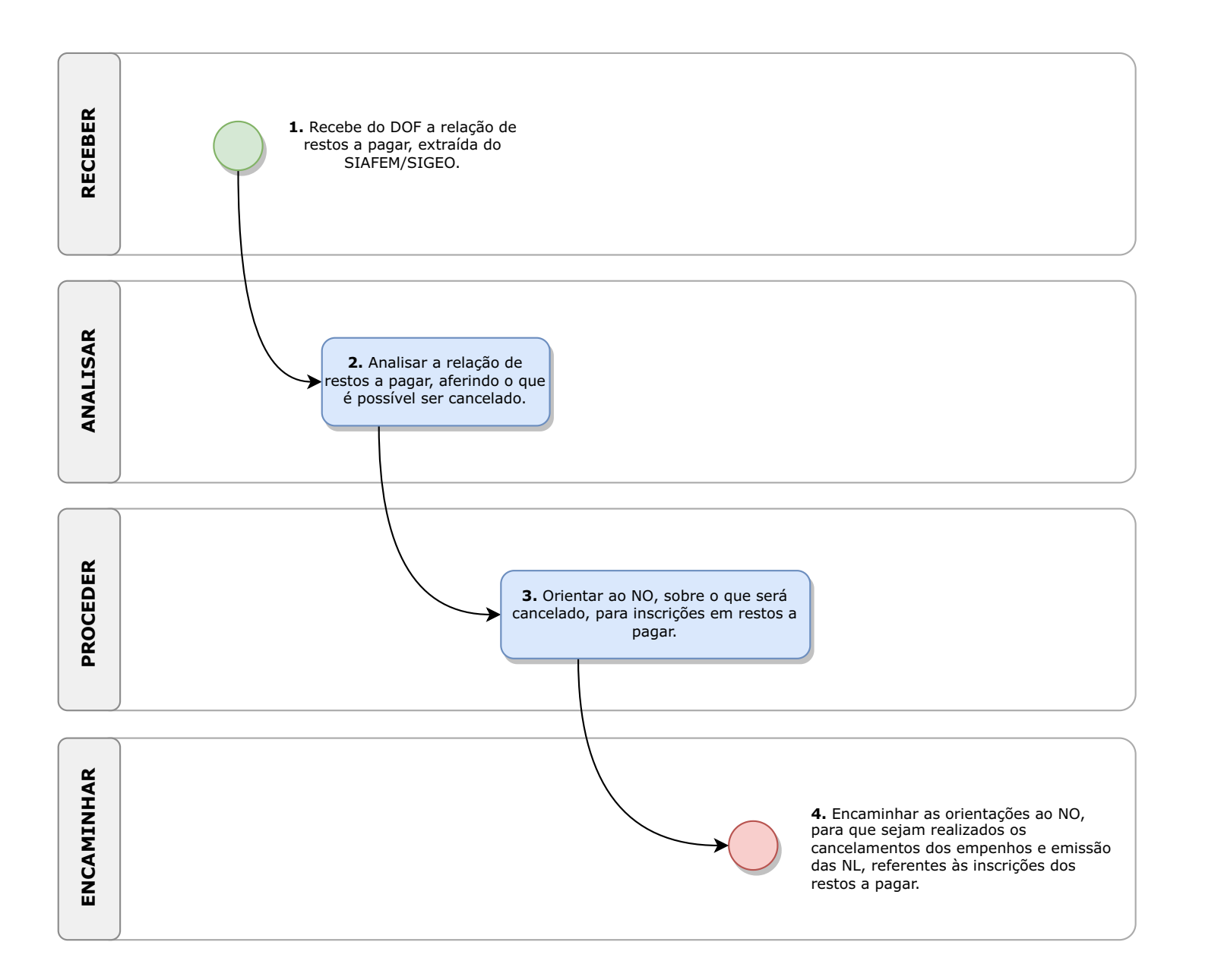

#### **E. DOS RESTOS APAGAR**:

1. RECEBER do DOF a relação de restos a pagar, extraída do SIAFEM/SIGEO, via e-mail.

2. ANALISAR a relação de restos a pagar, aferindo o que é possível ser cancelado.

3. PROCEDER orientações, por todos os meios de comunicação, ao NO, sobre o que será cancelado, para inscrições em restos a pagar.

4. ENCAMINHAR as orientações, por todos os meios de comunicação, ao NO, para que sejam realizados os cancelamentos dos empenhos e emissão das Notas de Lançamento (NL), referentes às inscrições dos restos a pagar.

 $\label{eq:2.1} \mathcal{L} \cdot \mathcal{L} \cdot \mathcal{L} \cdot \mathcal{L} \cdot \mathcal{L} \cdot \mathcal{L} \cdot \mathcal{L} \cdot \mathcal{L} \cdot \mathcal{L} \cdot \mathcal{L} \cdot \mathcal{L} \cdot \mathcal{L} \cdot \mathcal{L} \cdot \mathcal{L}$ **ARRAIGE ARRAIG** 

### **F. DO CUSTO GERAL E POR UNIDADE**

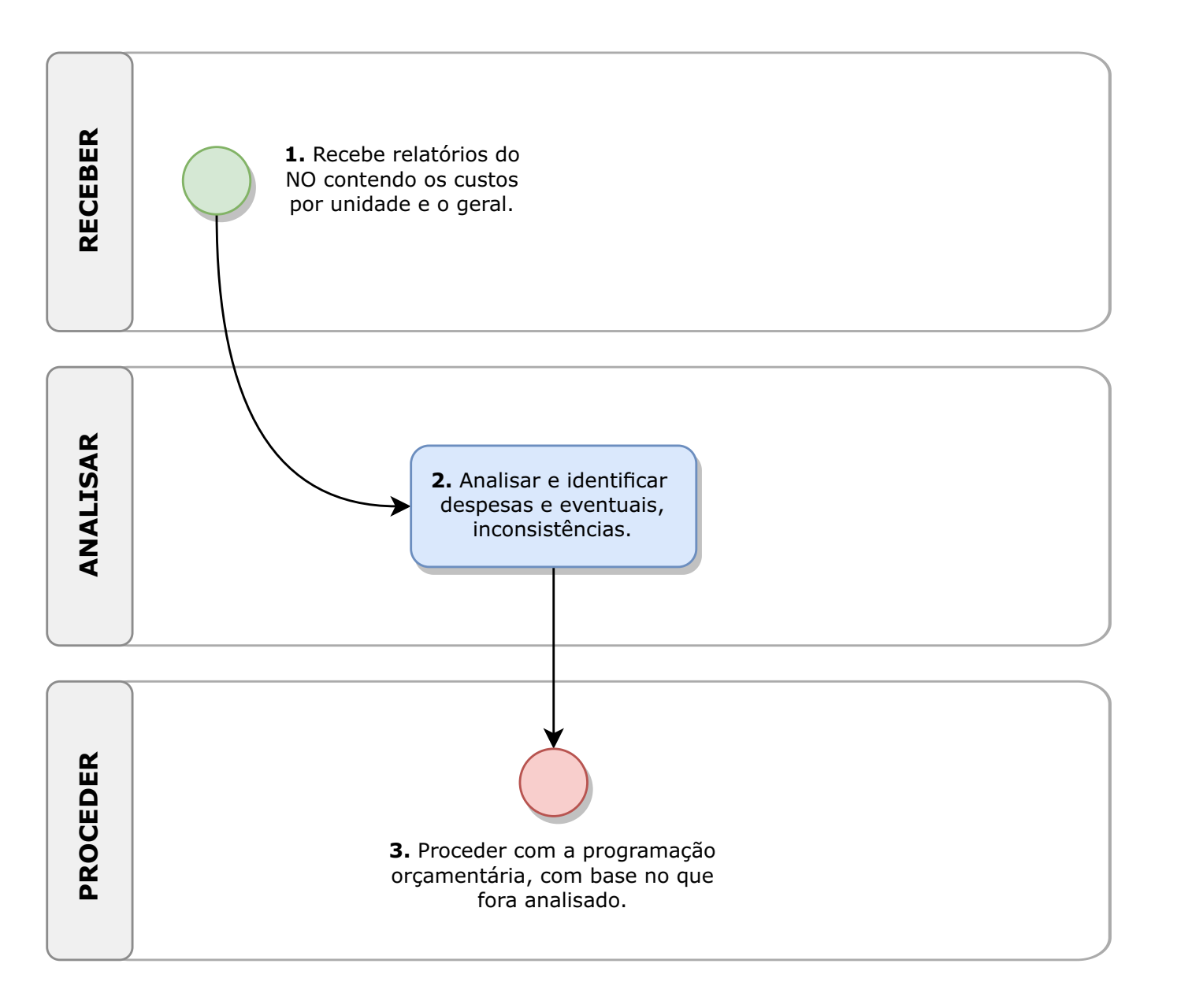

#### **F. DO CUSTO GERALE POR UNIDADE** :

Por estar na proposta de alteração da Deliberação CEETEPS nº 03/2008 a atribuição de "acompanhar e analisar os registros do custo geral e por unidade" e por ainda não haver procedimento definido pela área, a CI consegue visualizar os seguintes trâmites:

1. RECEBER os relatórios do Núcleo de Orçamento contendo os custos por unidade e o geral.

2. ANALISAR os parâmetros para a identificação das despesas e de eventuais inconsistências, bem como para o planejamento e a programação orçamentária.

3. Proceder com a programação orçamentária, com base no que fora analisado.